#### <span id="page-0-0"></span>A Regression Proof Selection Tool For Coq

#### Ahmet Celik, Karl Palmskog<sup>\*</sup>, Milos Gligoric The University of Texas at Austin

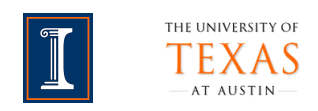

<sup>∗</sup>Work done while at University of Illinois at Urbana-Champaign

## Verification Using Proof Assistants

- 1 encode definitions in (higher-order) formalism
- prove propositions interactively using powerful tactics
- 3 check soundness of every low-level step

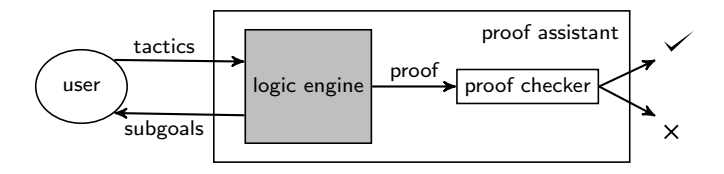

examples: Coq, HOL4, HOL Light, Isabelle/HOL, Lean, Nuprl, ...

#### **1** Write purely functional program

- 2 Write specification and prove program correct
- 3 Extract program to practical language (OCaml, Haskell, ...)
- **4 Link extracted program to libraries for I/O, communication, ...**

```
Fixpoint alternate l1 l2 :=
match l1 with
| [] ⇒ l2
| h1 :: t1 ⇒
 match l2 with
      \Rightarrow h1 :: t1
 | h2 :: t2 ⇒
  h1 :: h2 :: alternate t1 t2
end
end.
```
1. Cog program

- **1** Write purely functional program
- 2 Write specification and prove program correct
- **3** Extract program to practical language (OCaml, Haskell, ...)
- **4 Link extracted program to libraries for I/O, communication, ...**

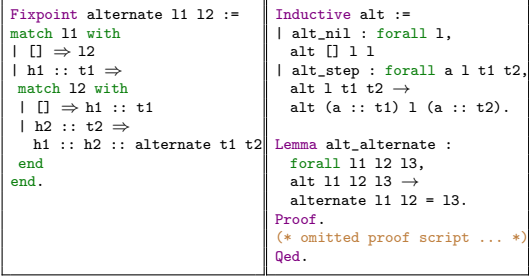

1. Coq program 2. Coq spec/proof

- **1** Write purely functional program
- 2 Write specification and prove program correct
- 3 Extract program to practical language (OCaml, Haskell, ...)
- **4 Link extracted program to libraries for I/O, communication, ...**

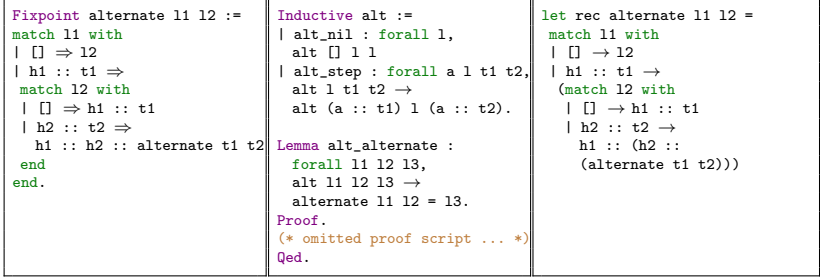

1. Coq program 2. Coq spec/proof

3. OCaml program

- **1** Write purely functional program
- 2 Write specification and prove program correct
- 3 Extract program to practical language (OCaml, Haskell, ...)
- 4 Link extracted program to libraries for I/O, communication, ...

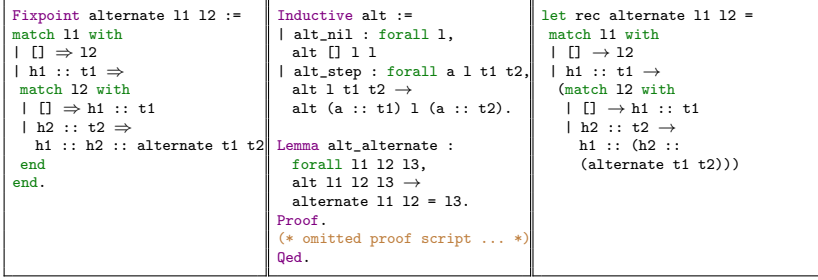

1. Coq program 2. Coq spec/proof 3. OCaml program

# Some Large-Scale Verification Projects

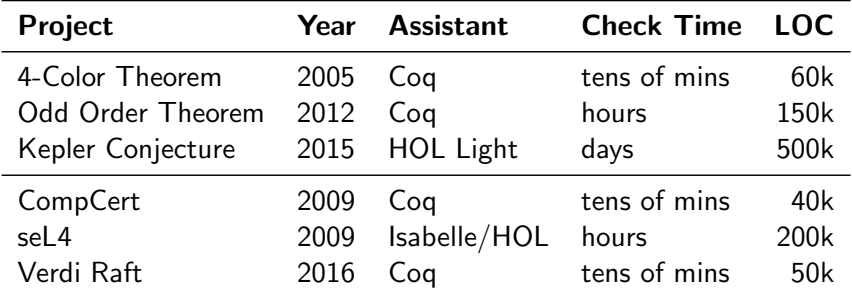

#### problem: long proof checking times

# Problem: Regression Proving in Evolving Projects

Typical proving scenario:

- **1** change definition or lemma statement
- 2 begin process of re-checking all proofs
- 3 checking fails hours later (for seemingly unrelated proof)

# Problem: Regression Proving in Evolving Projects

Typical proving scenario:

- **1** change definition or lemma statement
- 2 begin process of re-checking all proofs
- 3 checking fails hours later (for seemingly unrelated proof)

Typical testing scenario:

- **1** change method statements or method signature
- 2 begin process of re-running all tests
- **3** testing fails hours later (for seemingly unrelated test)

# Regression Test Selection (RTS)

A regression test selection technique chooses, from an existing test set, tests that are deemed necessary to validate modified software.

Rothermel and Harrold, ACM TOSEM 6, 2 '97

# Regression Test Selection (RTS)

A regression test selection technique chooses, from an existing test set, tests that are deemed necessary to validate modified software.

Rothermel and Harrold, ACM TOSEM 6, 2 '97

A regression proof selection technique chooses, from an existing proof set, proofs that are deemed necessary to verify modified theories.

# iCoq: Regression Proof Selection for Coq

Our iCoq tool:

- **...** implements regression proof selection for Coq projects
- ... tracks dependencies between Coq definitions and proofs
- ... checks only affected proofs after each change

# iCoq: Regression Proof Selection for Coq

#### Our iCoq tool:

- **...** implements regression proof selection for Coq projects
- ... tracks dependencies between Coq definitions and proofs
- ... checks only affected proofs after each change

Tool phases:

- **1** analysis: locate proofs affected by changes
- 2 execution: emit and run proof-checking commands
- **3** collection: find dependencies of modified definition/proofs

Key idea: maintain file and proof dependency graphs

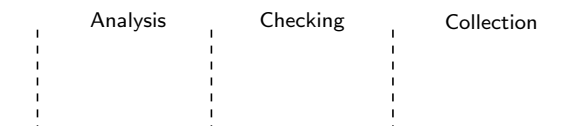

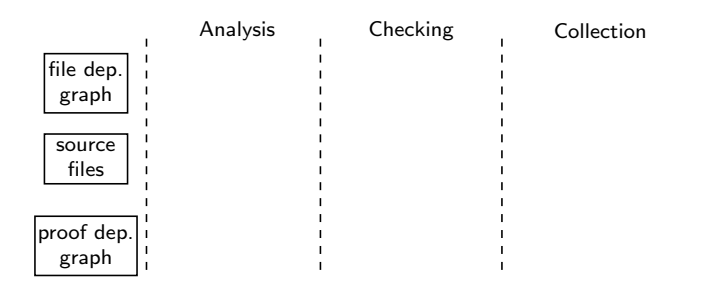

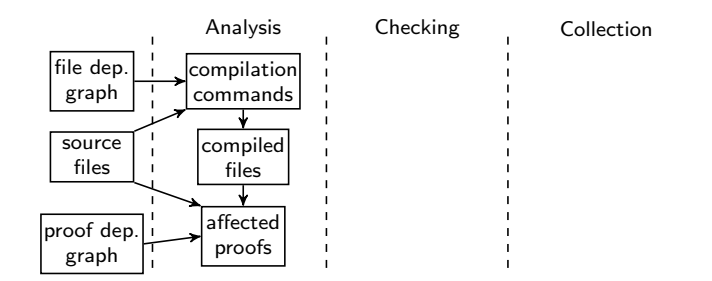

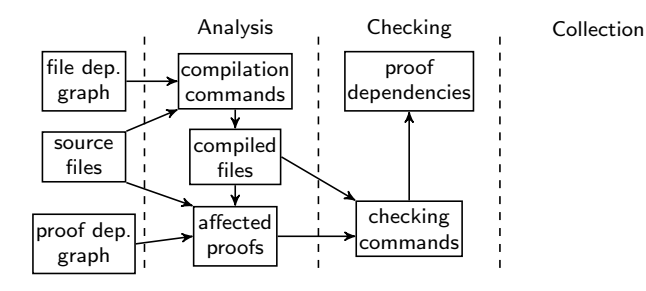

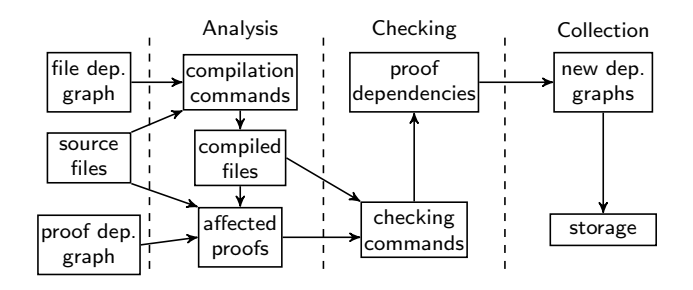

```
Require Export List. Export ListNotations.
Fixpoint alternate l1 l2 : list nat :=
match l1 with
| \n\begin{array}{ccc} \n\end{array} | \n\begin{array}{ccc} \n\end{array} \n\Rightarrow 12 \n\begin{array}{ccc} \n\end{array} \n\end{array} \therefore t1 \Rightarrowmatch l2 with
  | [] ⇒ h1 :: t1
 | h2 :: t2 ⇒
    h1 :: h2 :: alternate t1 t2
  end
end.
Inductive alt : list nat \rightarrow list nat \rightarrowlist nat \rightarrow Prop :=
| alt_nil : forall 1, alt [] 1 1
| alt_step : forall a 1 t1 t2,
   alt 1 t1 t2 \rightarrowalt (a :: t1) l (a :: t2).
Lemma alt alternate :
 forall 11 12 13, alt 11 12 13 \rightarrowalternate 11 \ 12 = 13.
Proof.
(* ... omitted proof script ... *)
Qed.
                                                            Require Import Alternate.
                                                            Lemma alt_exists :
                                                             forall l1 l2, exists l3, alt l1 l2 l3.
                                                            Proof.
                                                            induction l1; intros; destruct l2.
                                                            - exists \Box. apply alt nil.
                                                            - exists (n :: 12). apply alt nil.
                                                            - exists (a :: l1). apply alt_step.
                                                              apply alt_nil.
                                                            - specialize(IHl1 l2).
                                                              destruct IH11. exists (a :: n :: x).
                                                              repeat apply alt_step. auto.
                                                            Qed.
                                                                               AltLem.v
```

```
Require Export List. Export ListNotations.
Fixpoint alternate l1 l2 : list nat :=
match l1 with
| \n\begin{array}{ccc} \n\end{array} \n\begin{array}{ccc} \n\end{array} \n\Rightarrow 12 \n\begin{array}{ccc} \n\end{array} \n\begin{array}{ccc} \n\end{array} \n\begin{array}{ccc} \n\end{array} \n\Rightarrow t1 \n\Rightarrow t1match l2 with
 \Box \Box \Rightarrow h1 \cdots t1
 | h2 :: t2 ⇒
    h1 \cdot\cdot h2 \cdot\cdot alternate +1 +2end
end.
Inductive alt : list nat \rightarrow list nat \rightarrowlist nat \rightarrow Prop :=
| alt_nil : forall 1, alt [] 1 1
| alt_step : forall a 1 t1 t2,
   alt 1 t1 t2 \rightarrowalt (a :: t1) l (a :: t2).
Lemma alt alternate :
 forall 11 12 13, alt 11 12 13 \rightarrowalternate 11 \ 12 = 13.
Proof.
(* ... omitted proof script ... *)
Qed.
                                                                Require Import Alternate.
                                                                Lemma alt_exists :
                                                                 forall l1 l2, exists l3, alt l1 l2 l3.
                                                                Proof.
                                                                induction l1; intros; destruct l2.
                                                                - exists \Box. apply alt nil.
                                                                - exists (n :: 12). apply alt nil.
                                                                - exists (a :: l1). apply alt_step.
                                                                  apply alt_nil.
                                                                - specialize(IHl1 l2).
                                                                  destruct IH11. exists (a :: n :: x).
                                                                 repeat apply alt_step. auto.
                                                                Qed.
                                                                                     AltLem.v
                                                                      Alternate.v \rightarrow ---\rightarrow List.v
                                                                         AltLem.v
                                                                                 file dependency graph
```

```
Require Export List. Export ListNotations.
Fixpoint alternate l1 l2 : list nat :=
match l1 with
\Box \Pi \Rightarrow 12 \Box h1 \cdots t1 \Rightarrowmatch l2 with
 \Box \Box \Rightarrow h1 \cdots t1
 | h2 :: t2 ⇒
   h1 \cdot\cdot h2 \cdot\cdot alternate +1 +2end
end.
Inductive alt : list nat \rightarrow list nat \rightarrowlist nat \rightarrow Prop :=
| alt_nil : forall 1, alt [] 1 l
| alt_step : forall a 1 t1 t2,
  alt 1 t1 t2 \rightarrowalt (a :: t1) l (a :: t2).
Lemma alt alternate :
 forall 11 12 13, alt 11 12 13 \rightarrowalternate 11 \ 12 = 13.
Proof.
(* ... omitted proof script ... *)
Qed.
                                                      Require Import Alternate.
                                                      Lemma alt_exists :
                                                       forall l1 l2, exists l3, alt l1 l2 l3.
                                                      Proof.
                                                      induction l1; intros; destruct l2.
                                                      - exists \Box. apply alt nil.
                                                      - exists (n :: 12). apply alt nil.
                                                      - exists (a :: l1). apply alt_step.
                                                        apply alt_nil.
                                                      - specialize(IHl1 l2).
                                                        destruct IH11. exists (a :: n :: x).
                                                        repeat apply alt_step. auto.
                                                      Qed.
                                                                        AltLem.v
                                                           alternate \bigcirc (alt
                                                             alt_alternate \bigcirc \bigcirc alt_exists
```
Alternate.v

proof dependency graph

```
Require Export List. Export ListNotations.
Fixpoint alternate l1 l2 : list nat :=
match l1 with
| \n\begin{array}{ccc} \n\end{array} \n\rightarrow 12 | h1 :: t1 \Rightarrowmatch l2 with
  | \n\begin{array}{ccc} \n\end{array} \n\begin{array}{ccc} \n\end{array} \n\Rightarrow h1 :: t1| h2 :: t2 ⇒
  h1 :: h2 :: alternate t1 t2
 end
end.
Inductive alt : list nat \rightarrow list nat \rightarrowlist nat \rightarrow Prop :=
| alt_nil : forall 1, alt [] 1 1
| alt_step : forall a 1 t1 t2,
   alt 1 t1 t2 \rightarrowalt (a :: t1) l (a :: t2).
Lemma alt alternate :
 forall 11 12 13, alt 11 12 13 \rightarrowalternate 11 \ 12 = 13.
Proof.
(* ... omitted proof script ... *)
Qed.
                                                          Require Import Alternate.
                                                          Lemma alt_exists :
                                                           forall l1 l2, exists l3, alt l1 l2 l3.
                                                          Proof.
                                                          induction l1; intros; destruct l2.
                                                          - exists \Box. apply alt nil.
                                                          - exists (n :: 12). apply alt nil.
                                                          - exists (a :: l1). apply alt_step.
                                                            apply alt_nil.
                                                          - specialize(IHl1 l2).
                                                            destruct IH11. exists (a :: n :: x).
                                                           repeat apply alt_step. auto.
                                                          Qed.
                                                                             AltLem.v
                                                          Programmer now changes alternate
```

```
Require Export List. Export ListNotations.
Fixpoint alternate l1 l2 : list nat :=
match l1, l2 with
| \quad | \quad | \quad | \quad \Rightarrow 12\Box, \Box \Rightarrow 11| h1 :: t1, h2 :: t2 ⇒
 h1 :: h2 :: alternate t1 t2
end.
Inductive alt : list nat \rightarrow list nat \rightarrowlist nat \rightarrow Prop :=
| alt_nil : forall 1, alt [] 1 1
| alt_step : forall a 1 t1 t2,
  alt 1 t1 t2 \rightarrowalt (a :: t1) l (a :: t2).
Lemma alt alternate :
 forall 11 12 13, alt 11 12 13 \rightarrowalternate 11 \ 12 = 13.
Proof.
(* ... omitted proof script ... *)
Qed.
                                                      Require Import Alternate.
                                                      Lemma alt_exists :
                                                      forall l1 l2, exists l3, alt l1 l2 l3.
                                                      Proof.
                                                      induction l1; intros; destruct l2.
                                                      - exists \Box. apply alt nil.
                                                      - exists (n :: 12). apply alt nil.
                                                      - exists (a :: l1). apply alt_step.
                                                        apply alt_nil.
                                                      - specialize(IHl1 l2).
                                                        destruct IH11. exists (a :: n :: x).
                                                       repeat apply alt_step. auto.
                                                      Qed.
                                                                       AltLem.v
                                                      Change creates new revision
```

```
Require Export List. Export ListNotations.
Fixpoint alternate l1 l2 : list nat :=
match l1, l2 with
| \quad | \quad | \quad | \quad \Rightarrow 12| _, [] ⇒ l1
| h1 :: t1, h2 :: t2 ⇒
 h1 :: h2 :: alternate t1 t2
end.
Inductive alt : list nat \rightarrow list nat \rightarrowlist nat \rightarrow Prop :=
| alt_nil : forall 1, alt [] 1 1
| alt_step : forall a 1 t1 t2,
  alt 1 t1 t2 \rightarrowalt (a :: t1) l (a :: t2).
Lemma alt alternate :
 forall 11 12 13, alt 11 12 13 \rightarrowalternate 11 \ 12 = 13.
Proof.
(* ... omitted proof script ... *)
Qed.
                                                     Require Import Alternate.
                                                     Lemma alt_exists :
                                                      forall l1 l2, exists l3, alt l1 l2 l3.
                                                     Proof.
                                                     induction l1; intros; destruct l2.
                                                     - exists \Box. apply alt nil.
                                                     - exists (n :: 12). apply alt nil.
                                                     - exists (a :: l1). apply alt_step.
                                                       apply alt_nil.
                                                     - specialize(IHl1 l2).
                                                       destruct IH11. exists (a :: n :: x).
                                                       repeat apply alt_step. auto.
                                                     Qed.
                                                                       AltLem.v
                                                          Alternate.v \rightarrow - - \rightarrow List.v
                                                             AltLem.v
                                                                    file dependency graph
```

```
Require Export List. Export ListNotations.
Fixpoint alternate l1 l2 : list nat :=
match l1, l2 with
| \quad | \quad | \quad | \quad \Rightarrow 12| _, [] ⇒ l1
| h1 :: t1, h2 :: t2 ⇒
 h1 :: h2 :: alternate t1 t2
end.
Inductive alt : list nat \rightarrow list nat \rightarrowlist nat \rightarrow Prop :=
| alt_nil : forall 1, alt [] 1 1
| alt_step : forall a 1 t1 t2,
  alt 1 t1 t2 \rightarrowalt (a :: t1) l (a :: t2).
Lemma alt alternate :
 forall 11 12 13, alt 11 12 13 \rightarrowalternate 11 \ 12 = 13.
Proof.
(* ... omitted proof script ... *)
Qed.
                                                     Require Import Alternate.
                                                     Lemma alt_exists :
                                                      forall l1 l2, exists l3, alt l1 l2 l3.
                                                     Proof.
                                                     induction l1; intros; destruct l2.
                                                     - exists \Box. apply alt nil.
                                                     - exists (n :: 12). apply alt nil.
                                                     - exists (a :: l1). apply alt_step.
                                                      apply alt_nil.
                                                     - specialize(IHl1 l2).
                                                      destruct IH11. exists (a :: n :: x).
                                                      repeat apply alt_step. auto.
                                                     Qed.
                                                                      AltLem.v
                                                         Alternate.v \rightarrow - List.v
                                                           AltLem.v
                                                                   file dependency graph
```

```
Require Export List. Export ListNotations.
Fixpoint alternate l1 l2 : list nat :=
match l1, l2 with
| \quad | \quad | \quad | \quad \Rightarrow 12| _, [] ⇒ l1
| h1 :: t1, h2 :: t2 ⇒
 h1 :: h2 :: alternate t1 t2
end.
Inductive alt : list nat \rightarrow list nat \rightarrowlist nat \rightarrow Prop :=
| alt_nil : forall 1, alt [] 1 1
| alt_step : forall a 1 t1 t2,
  alt 1 t1 t2 \rightarrowalt (a :: t1) l (a :: t2).
Lemma alt alternate :
 forall 11 12 13, alt 11 12 13 \rightarrowalternate 11 \ 12 = 13.
Proof.
(* ... omitted proof script ... *)
Qed.
                                                     Require Import Alternate.
                                                     Lemma alt_exists :
                                                      forall l1 l2, exists l3, alt l1 l2 l3.
                                                     Proof.
                                                     induction l1; intros; destruct l2.
                                                     - exists \Box. apply alt nil.
                                                     - exists (n :: 12). apply alt nil.
                                                     - exists (a :: l1). apply alt_step.
                                                       apply alt_nil.
                                                     - specialize(IHl1 l2).
                                                       destruct IH11. exists (a :: n :: x).
                                                      repeat apply alt_step. auto.
                                                     Qed.
                                                                      AltLem.v
                                                         alternate \sum (alt
                                                           alt_alternate \bigcirc \bigcirc alt_exists
```
Alternate.v

proof dependency graph

```
Require Export List. Export ListNotations.
Fixpoint alternate l1 l2 : list nat :=
match l1, l2 with
| \quad | \quad | \quad | \quad \Rightarrow 12| _, [] ⇒ l1
| h1 :: t1, h2 :: t2 ⇒
 h1 :: h2 :: alternate t1 t2
end.
Inductive alt : list nat \rightarrow list nat \rightarrowlist nat \rightarrow Prop :=
| alt_nil : forall 1, alt [] 1 1
| alt_step : forall a 1 t1 t2,
  alt 1 t1 t2 \rightarrowalt (a :: t1) l (a :: t2).
Lemma alt alternate :
 forall 11 12 13, alt 11 12 13 \rightarrowalternate 11 \ 12 = 13.
Proof.
(* ... omitted proof script ... *)
Qed.
                                                    Require Import Alternate.
                                                    Lemma alt_exists :
                                                     forall l1 l2, exists l3, alt l1 l2 l3.
                                                    Proof.
                                                    induction l1; intros; destruct l2.
                                                    - exists \Box. apply alt nil.
                                                    - exists (n :: 12). apply alt nil.
                                                    - exists (a :: 11). apply alt step.
                                                      apply alt_nil.
                                                    - specialize(IHl1 l2).
                                                      destruct IH11. exists (a :: n :: x).
                                                      repeat apply alt_step. auto.
                                                    Qed.
                                                                      AltLem.v
                                                         alternate \sum (alt
                                                           alt_alternate \sum \bigcap alt_exists
```
Alternate.v

proof dependency graph

```
Require Export List. Export ListNotations.
Fixpoint alternate l1 l2 : list nat :=
match l1, l2 with
| \n\begin{bmatrix} \n1 & 1 \n\end{bmatrix}, \quad \Rightarrow 12| _, [] ⇒ l1
| h1 :: t1, h2 :: t2 ⇒
 h1 \cdot: h2 \cdot: alternate t1 t2
end.
Inductive alt : list nat \rightarrow list nat \rightarrowlist nat \rightarrow Prop :=
| alt_nil : forall 1, alt [] 1 1
| alt_step : forall a 1 t1 t2,
  alt 1 t1 t2 \rightarrowalt (a :: t1) l (a :: t2).
Lemma alt alternate :
 forall 11 12 13, alt 11 12 13 \rightarrowalternate 11 \ 12 = 13.
Proof.
(* ... omitted proof script ... *)
Qed.
                                                      Require Import Alternate.
                                                      Lemma alt_exists :
                                                      forall l1 l2, exists l3, alt l1 l2 l3.
                                                      Proof.
                                                      induction l1; intros; destruct l2.
                                                      - exists \Box. apply alt nil.
                                                      - exists (n :: 12). apply alt nil.
                                                      - exists (a :: l1). apply alt_step.
                                                       apply alt_nil.
                                                      - specialize(IHl1 l2).
                                                       destruct IH11. exists (a :: n :: x).
                                                       repeat apply alt_step. auto.
                                                      Qed.
                                                                       AltLem.v
                                                      iCoq checks proof of alt alternate
                                                      ... but not proof of alt_exists!
```
# iCoq Components

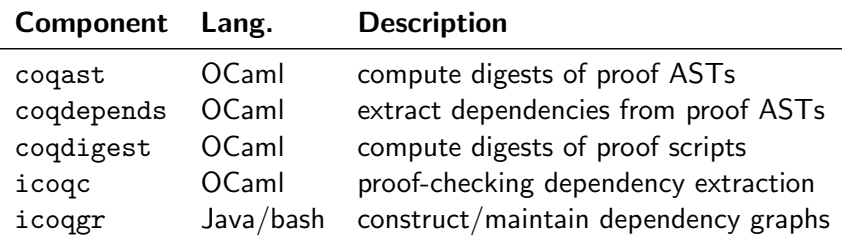

## Components and the iCoq Workflow

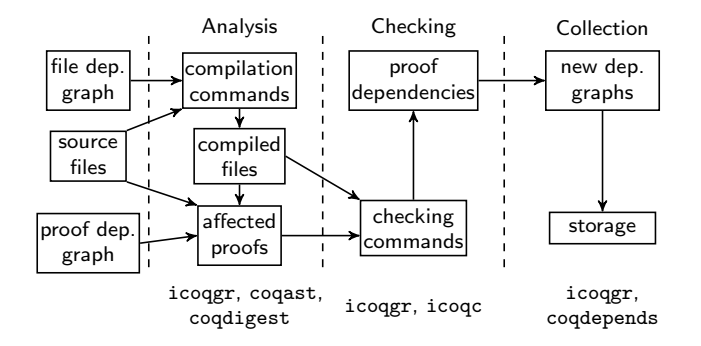

## Evaluation: Open Source Git-Based Projects

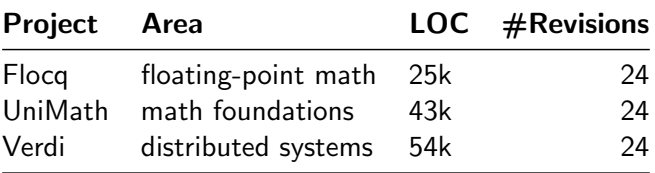

## Evaluation: Open Source Git-Based Projects

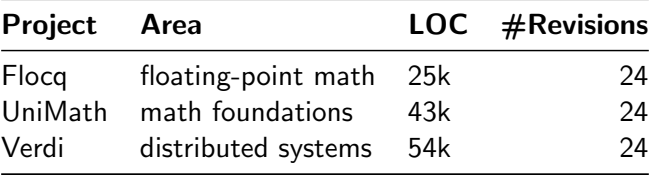

For both checking-from-scratch and when using iCoq, measured:

- 1 total & average #proofs checked
- 2 total & average proof checking time in seconds

... for all revisions of each project

## Reduction in  $#$ proofs to check using  $ICOQ$

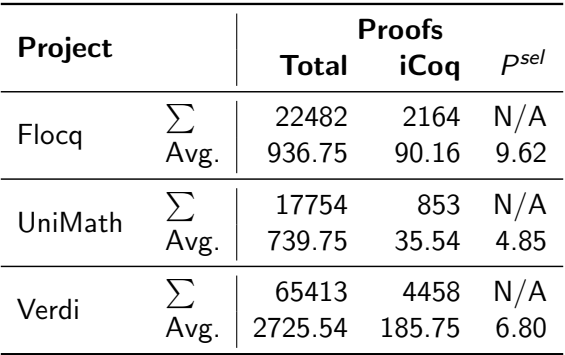

P<sup>sel</sup>: proof selection percentage

## Reduction in checking time using iCoq

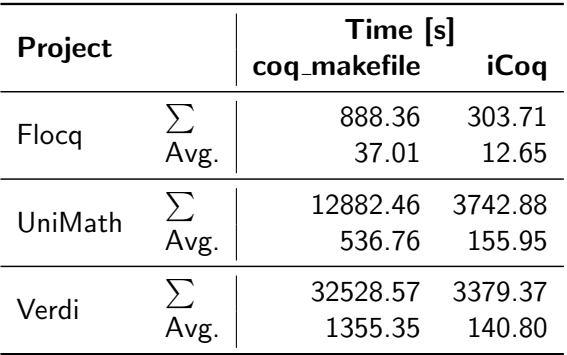

end-to-end time in seconds, including all phases

#### Ratios of Total Times

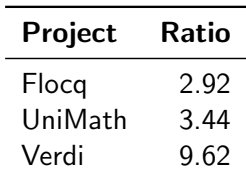

bottom line: speedups up to  $10\times$  vs. checking from scratch

## Parallelism and Selection?

- $\blacksquare$  iCoq evaluation uses sequential proof checking
- $\blacksquare$  selection is **orthogonal** to parallelization
- $\blacksquare$  in ISSTA '18 paper, we do combined selection/parallelization
- **speedups are up to 28** $\times$

#### Conclusion

**tool**, iCoq, for Coq regression proof selection, giving **speedup** of up to  $10\times$ 

Contact us:

- Ahmet Celik (ahmetcelik@utexas.edu)
- **Karl Palmskog** (palmskog@utexas.edu)
- Milos Gligoric (gligoric@utexas.edu)

Resources:

- **Proof selection technique paper in ASE '17**
- Website: <http://cozy.ece.utexas.edu/icoq/>
- GitHub: <https://github.com/proofengineering/icoq>

This work was partially supported by the US National Science Foundation under Grants Nos. CCF-1438982, CCF-1566363, and CCF-1652517, and a Google Faculty Research Award.

# Coq v8.5 Asynchronous Proof-Checking Toolchain

newly-added toolchain can produce .vio files without proofs ■ vio files contain proof tasks, checked asynchronously

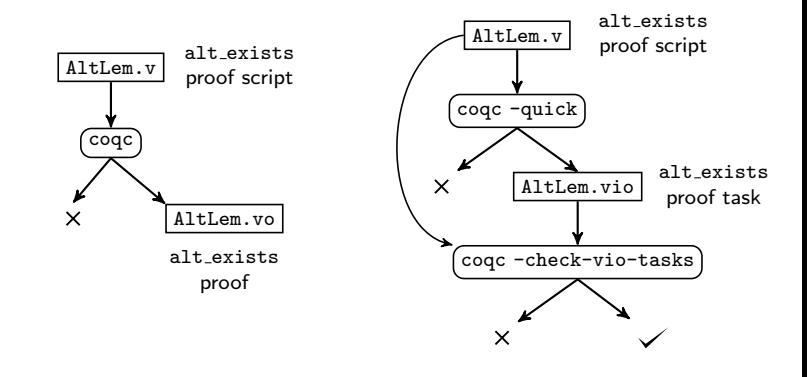

New workflow

#### Impact of Proof Assistants

[T]he under-development version of CompCert is the only compiler we have tested for which Csmith cannot find wrong-code errors. This is not for lack of trying: we have devoted about six CPU-years to the task.

Yang et al., PLDI '11

[No] bugs were found in the distributed protocols of verified systems, despite that we specifically searched for protocol bugs and spent more than eight months in this process.

Fonseca et al., EuroSys '17

# Sources of Overhead

- quick-compilation
- **a** asynchronous proof checking book-keeping
- change analysis (hashing)
- **dependency extraction**

iCoq targeted at large-scale Coq projects

# Safety for RPS Techniques

#### Definition (RTS Safety)

For every possible change to a project, the technique never omits to run a test affected by the change.

#### Definition (RPS Safety?)

For every possible change to a project, the technique never omits to check a proof affected by the change.

# Potential iCoq Issues with Safety

- tactic language and plugin dependencies
- universe constraints
- proofs in parameterized modules

## Proof Assistants In Perspective

#### 1968 1972 1978 1984 1985 1986 1988 1996 Automath SLCF ELCF Nuprl Coq Isabelle HOL HOL Light 2015 Lean

- $\blacksquare$  in use for over 40 years, mostly in academia
- $\blacksquare$  can yield higher confidence than testing, model checking, ...
- **Expensive to apply (expertise, time, opportunity cost, ...)**

#### Historical Obstacles to RPS

- LCF proof assistants required use of read-eval-print loop
- **proofs could not be processed out-of-order**
- all interaction was synchronous

```
# coqtop
Welcome to Coq 8.5.3 ( October 2017)
Coq < Lemma alt_exists : forall 11 12, exists 13, alt 11 12 13.
1 subgoal
       ============================
  forall 11 12 : list nat, exists 13 : list nat, alt 11 12 13
alt exists < induction 11: intros: destruct 12.
```